<span id="page-0-0"></span>A good first impression Personal websites

Nathaniel Budijono

SASE Labs UMN

February 1, 2021

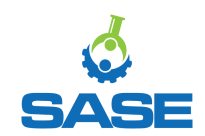

 $4$  ロ }  $4$   $\overline{m}$  }  $4$   $\overline{m}$  }  $4$   $\overline{m}$  }

Nathaniel Budijono (SASE Labs UMN) [A good first impression](#page-4-0) February 1, 2021 1/5

目

 $2990$ 

(Start recording!)

- Why make a personal site?
	- A blog
	- $\bullet$  Your resume  $+$  more!
	- Stand out in the age of online applications
- Why GitHub Pages?
	- It's free
- Why Hugo?
	- It's easy 'cause [Markdown is easy](https://github.com/adam-p/markdown-here/wiki/Markdown-Cheatsheet)
	- It works well with GH Pages
	- We use it for [SASE Lab's website](https://sase-labs-2021.github.io)
	- I use it for my personal website

 $200$ 

イロト イ押ト イヨト イヨト

Do the pre-workshop stuff (if you want to follow along)

- Create a GitHub account
- [Install git](https://git-scm.com/downloads)
- **•** Programming interfaces
	- [VSCode](https://code.visualstudio.com/)
	- [Sublime](https://www.sublimetext.com/)
- [Install Hugo and its dependencies](https://gohugo.io/getting-started/installing/##homebrew-linux)
- [Pick a theme](https://themes.gohugo.io/tags/portfolio/)

Nathaniel Budijono (SASE Labs UMN) [A good first impression](#page-0-0) February 1, 2021 3/5

 $QQ$ 

 $4$  ロ }  $4$   $\overline{m}$  }  $4$   $\overline{m}$  }  $4$   $\overline{m}$  }

Nathaniel shows his screen

イロト イ部 トイヨ トイヨト 一番  $ORO$ Nathaniel Budijono (SASE Labs UMN) [A good first impression](#page-0-0) February 1, 2021 4/5

- <span id="page-4-0"></span>• See [this](https://gohugo.io/hosting-and-deployment/hosting-on-github/) for help
- You should have your site live on the internet at https://your-github-username.github.io
- If you buy a domain name, you can use it instead

 $QQQ$ 

 $4$  ロ }  $4$   $\overline{m}$  }  $4$   $\overline{m}$  }  $4$   $\overline{m}$  }